# Package 'hot.deck'

March 28, 2020

<span id="page-0-0"></span>Type Package

Title Multiple Hot-Deck Imputation

Version 1.1-2

Date 2020-03-27

Author Skyler Cranmer, Jeff Gill, Natalie Jackson, Andreas Murr, Dave Armstrong

Maintainer Dave Armstrong <dave@quantoid.net>

#### Description

Performs multiple hot-deck imputation of categorical and continuous variables in a data frame.

License GPL  $(>= 2)$ 

**Depends**  $R$  ( $>= 3.0$ )

Imports mice, stats

Suggests knitr, mitools, miceadds

NeedsCompilation no

Repository CRAN

Date/Publication 2020-03-28 05:50:10 UTC

# R topics documented:

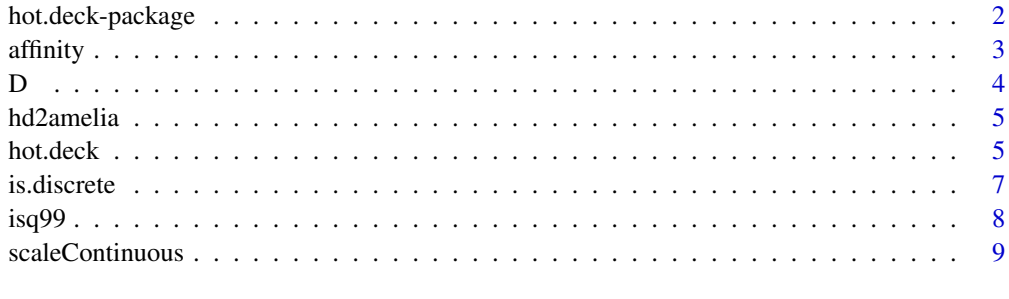

 $\blacksquare$ 

<span id="page-1-0"></span>

This package contains all of the functions necessary to perform multiple hot deck imputation on an input data frame with missing observations using either the "best cell" method (default) or the "probabilistic draw" method as described in Cranmer and Gill (2013). This technique is best suited for missingness in discrete variables, though it also works well for continuous missing observations.

#### Details

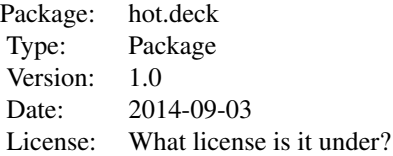

In multiple hot deck imputation, several observed values of the variable with missing observations are drawn conditional on the rest of the data and are used to impute each missing value. The advantage of this class of methods over multiple imputation is that the imputed values are actually draws from the observed data. As such, when discrete variables are imputed with a hot deck method, their discrete properties are maintained.

Two methods for weighting the imputations are provided in this package. The "best cell" [called as "best.cell"] technique uses the degree of affinity between the row with missing data and each potential donor row to generate weights such that rows more closely resembling the row with missingness are more likely to be drawn as donors. The probabilistic draw method is the default method. The "probabilistic draw" [called as "p.draw"] technique is also available. The best cell method draws randomly from the cell of best matches to the row with a missing observation.

#### Author(s)

Skyler Cranmer, Jeff Gill, Natalie Jackson, Andreas Murr and Dave Armstrong Maintainer: Dave Armstrong <dave@quantoid.net>

# References

Cranmer, S.J. and Gill, J.M.. (2013) "We Have to Be Discrete About This: A Non-Parametric Imputation Technique for Missing Categorical Data." *British Journal of Political Science* 43:2 (425-449).

<span id="page-2-1"></span><span id="page-2-0"></span>

Calculates affinity based on Cranmer and Gill (2013). The function performs the original method (as described in the article) and also a method that takes into account the correlation structure of the observed data that increases efficiency in making matches.

#### Usage

```
affinity(data, index, column = NULL, R = NULL, weighted = FALSE)
```
#### Arguments

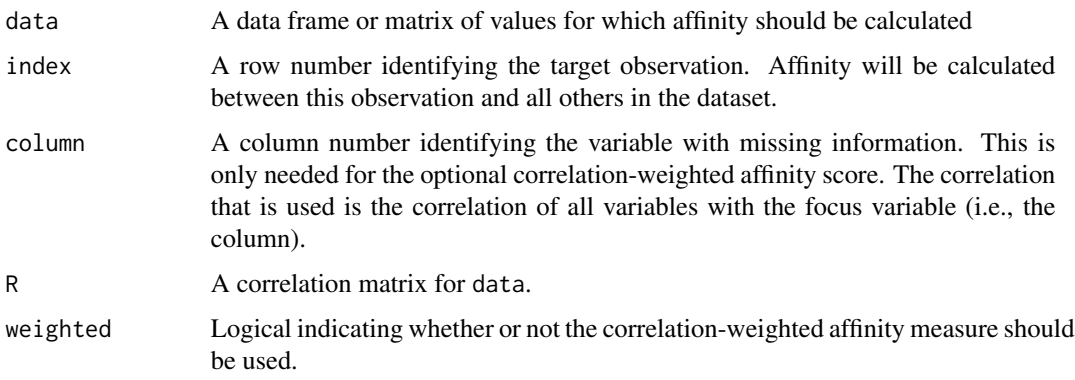

#### Details

Affinity is calculated by first identifying whether two observations are sufficiently 'close' on each variable. Consider the target observation number 1. If observation *i* is close to the target observation on variable *j*, then  $\mathsf{A}[i,j] = 1$  otherwise, it equals zero. Close for two discrete variables is defined by them taking on the same value. Close for continuous variables is taking on a distance no greater than 1 from each other. While this may seem restrictive and arbitrary, arguments exist in the main package function hot.deck that allows the user to set how many standard deviations equal a distance of 1 (with the cutoffSD argument).

# Value

A number of missing observation-variable combinations-by-number of observations in data matrix of affinity scores.

## Author(s)

Skyler Cranmer, Jeff Gill, Natalie Jackson, Andreas Murr and Dave Armstrong

# <span id="page-3-0"></span>References

Cranmer, S.J. and Gill, J.M.. (2013) "We Have to Be Discrete About This: A Non-Parametric Imputation Technique for Missing Categorical Data." *British Journal of Political Science* 43:2 (425-449).

#### See Also

[hot.deck](#page-4-1)

# Examples

data(D) out <- hot.deck(D)

D *Example data for multiple hot deck imputation.*

#### Description

Simulated example data for multiple hot deck imputation.

# Usage

data(D)

#### Format

A data frame with 20 observations on the following 5 variables.

x1 a numeric vector

x2 a numeric vector

- x3 a numeric vector
- x4 a numeric vector
- x5 a numeric vector

# Examples

data(D) out <- hot.deck(D)

<span id="page-4-0"></span>

Converts the output from hot.deck to the format used by Amelia for use with the Zelig package.

#### Usage

```
hd2amelia(object)
```
#### Arguments

object Output from a run of the hot.deck function.

# Value

An object of class "amelia" that can be used with Zelig.

# Author(s)

Skyler Cranmer, Jeff Gill, Natalie Jackson, Andreas Murr and Dave Armstrong

<span id="page-4-1"></span>hot.deck *Multiple Hot Deck Imputation*

#### Description

This function performs multiple hot deck imputation on an input data frame with missing observations using either the "best cell" method (default) or the "probabilistic draw" method as described in Cranmer and Gill (2013). This technique is best suited for missingness in discrete variables, though it also performs well on continuous missing data.

#### Usage

```
hot.deck(data, m = 5, method = c("best.cell", "p.draw"), cutoff = 10, sdCutoff = 1,
optimizeSD = FALSE, optimStep = 0.1, optimStop = 5, weightedAffinity = FALSE,
 impContinuous = c("HD", "nice"), IDvars = NULL, ...)
```
# <span id="page-5-0"></span>Arguments

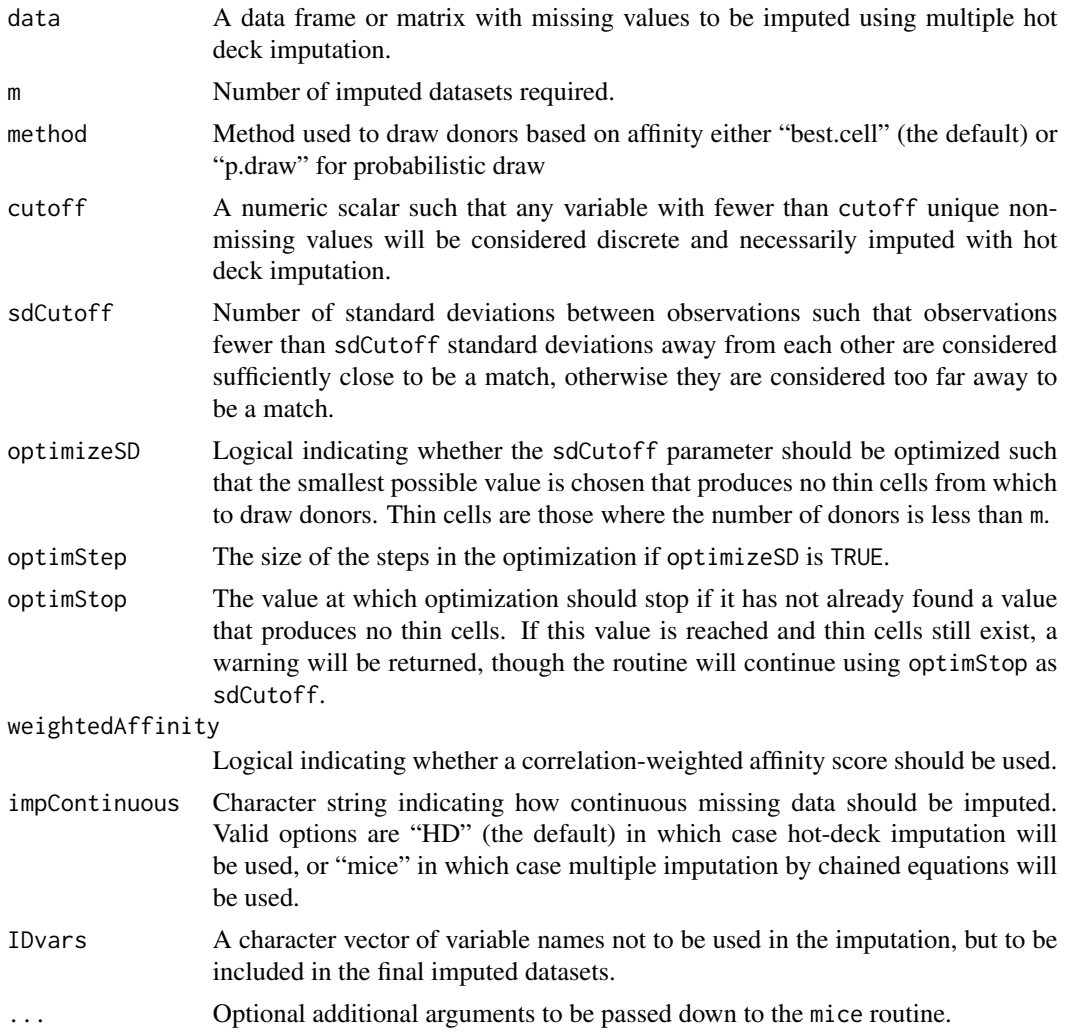

# Value

A list with the following elements:

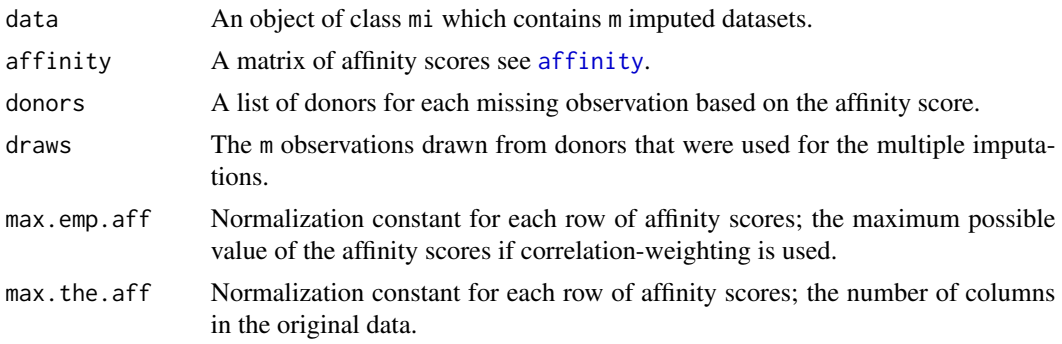

#### <span id="page-6-0"></span>is.discrete 7

#### Author(s)

Skyler Cranmer, Jeff Gill, Natalie Jackson, Andreas Murr and Dave Armstrong

# References

Cranmer, S.J. and Gill, J.M.. (2013) "We Have to Be Discrete About This: A Non-Parametric Imputation Technique for Missing Categorical Data." *British Journal of Political Science* 43:2 (425-449).

van Buuren, S. and Karin Groothuis-Oudshoorn (2011). "mice: Multivariate Imputation by Chained Equations in R." *Journal of Statistical Software*, 45:3 (1-67).

#### See Also

[mice](#page-0-0), [affinity](#page-2-1)

#### Examples

data(D) hot.deck(D)

is.discrete *Identify whether variables are discrete or continuous*

#### Description

Variables are considered discrete if they have fewer unique, non-missing values than cutoff or they are factors. Otherwise, variables are considered continuous.

# Usage

is.discrete(data, cutoff = 10)

### Arguments

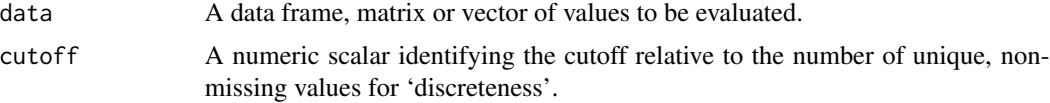

#### Value

A logical vector indicating whether variables are discrete (TRUE) or continuous FALSE.

# Author(s)

Skyler Cranmer, Jeff Gill, Natalie Jackson, Andreas Murr and Dave Armstrong

<span id="page-7-0"></span>

Data on Democracy, State Repression and other state-level characteristics

# Usage

data(isq99)

#### Format

A data frame with 3222 observations on the following 13 variables.

IDORIGIN Country Code

YEAR Year

- AI Amnesty International PTS Coding
- SD State Department Country Report PTS Coding
- POLRT Freedom House Political Rights Variable
- MIL2 Military Government
- LEFT Leftist Government
- BRIT British Colonial Influence

PCGNP GNP/capita

LPOP Log of population

DEMOC3 Polity III Democracy

CWARCOW COW Civil War

IWARCOW2 COW Interstate War

# References

Steven Poe, C. Neal Tate and Linda Camp Keith. 1999. "Repression of the Human Right to Personal Integrity Revisited: A Global, Cross-National Study Covering the Years 1976-1993". International Studies Quarterly. 43: 291-313.

<span id="page-8-0"></span>scaleContinuous *Standardize continuous variables.*

# Description

Standardizes (centers and scales) continuous variable in a dataset, leaving discrete variables untouched.

# Usage

scaleContinuous(data, discrete, sdx = 1)

# Arguments

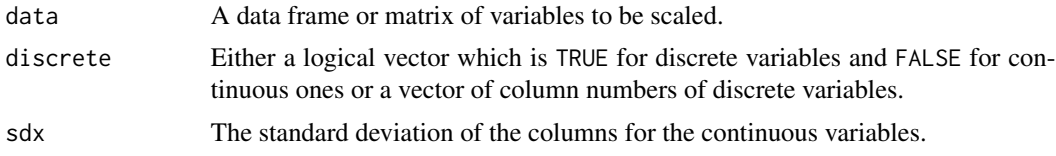

# Value

A data frame with the same dimensions as data where the continuous variables are centered and scaled.

# Author(s)

Skyler Cranmer, Jeff Gill, Natalie Jackson, Andreas Murr and Dave Armstrong

# <span id="page-9-0"></span>Index

∗Topic datasets D, [4](#page-3-0) isq99, [8](#page-7-0) ∗Topic multiple imputation affinity, [3](#page-2-0) hot.deck, [5](#page-4-0) hot.deck-package, [2](#page-1-0) ∗Topic package hot.deck-package, [2](#page-1-0)

affinity, [3,](#page-2-0) *[6,](#page-5-0) [7](#page-6-0)*

D, [4](#page-3-0)

hd2amelia, [5](#page-4-0) hot.deck, *[4](#page-3-0)*, [5](#page-4-0) hot.deck-package, [2](#page-1-0)

is.discrete, [7](#page-6-0) isq99, [8](#page-7-0)

mice, *[7](#page-6-0)*

scaleContinuous, [9](#page-8-0)